# Politechnika Krakowska im. Tadeusza Kościuszki

# KARTA PRZEDMIOTU

obowiązuje studentów rozpoczynających studia w roku akademickim 2022/2023

Wydział Inżynierii Środowiska i Energetyki

Kierunek studiów: Inżynieria i gospodarka wodna Profil: Ogólnoakademicki Profil: Ogólnoakademicki

Forma sudiów: stacjonarne Kod kierunku: 10 km kod kierunku: 10 km kod kierunku: 10 km kod kierunku: 10 km kod kierunku: 10 km kod kierunku: 10 km kod kierunku: 10 km kod kierunku: 10 km kod kierunku: 10 km kod kierunku: 10

Stopień studiów: I

Specjalności: bez specjalności

## 1 Informacje o przedmiocie

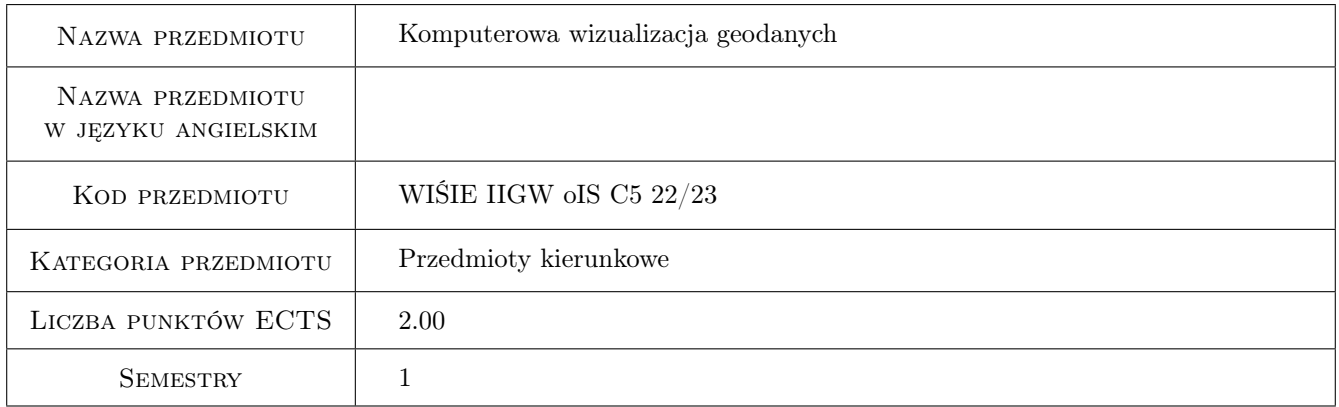

# 2 Rodzaj zajęć, liczba godzin w planie studiów

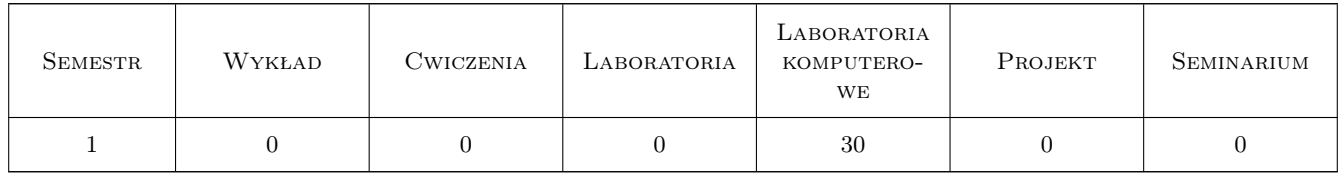

### 3 Cele przedmiotu

Cel 1 Zapoznanie studentów z obsługą najpopularniejszych systemów komputerowych służących do wizualizacji geodanych, tj. danych z zakresu geologii, hydrogeologii, geofizyki, petrofizyki, geotechniki i geomechaniki. Zajęcia komputerowe prowadzone z użyciem pakietu oprogramowania amerykańskiej firmy Golden Software - programy: Grapher, Surfer, Voxler, Strater.

# 4 Wymagania wstępne w zakresie wiedzy, umiejętności i innych **KOMPETENCJI**

1 Wiedza z zakresu informatyki i geografii z elementami geologii na poziomie szkoły średniej.

### 5 Efekty kształcenia

- EK1 Wiedza Poszerzenie wiedzy z geografii o podstawowe informacje z zakresu geologii, hydrogeologii, geofizyki, petrofizyki i geotechniki.
- EK2 Umiejętności Umiejętność przygotowania, przy pomocy programów komputerowych: kart otworowych, przekrojów geologiczno-inżynierskich, map geologicznych i hydrogeologicznych, wizualizacji 3D struktur geologicznych, wizualizacji cyfrowych danych pomiarowych (geofizycznych).
- EK3 Umiejętności Umiejętność wizualizacji wyników polowych badan geotechnicznych i laboratoryjnych pomiarów parametrów geotechnicznych i petrofizycznych.
- EK4 Kompetencje społeczne Umiejętność pracy zespołowej nad projektami integrującymi wiedzę z zakresu geologii, hydrogeologii, geofizyki i geotechniki.

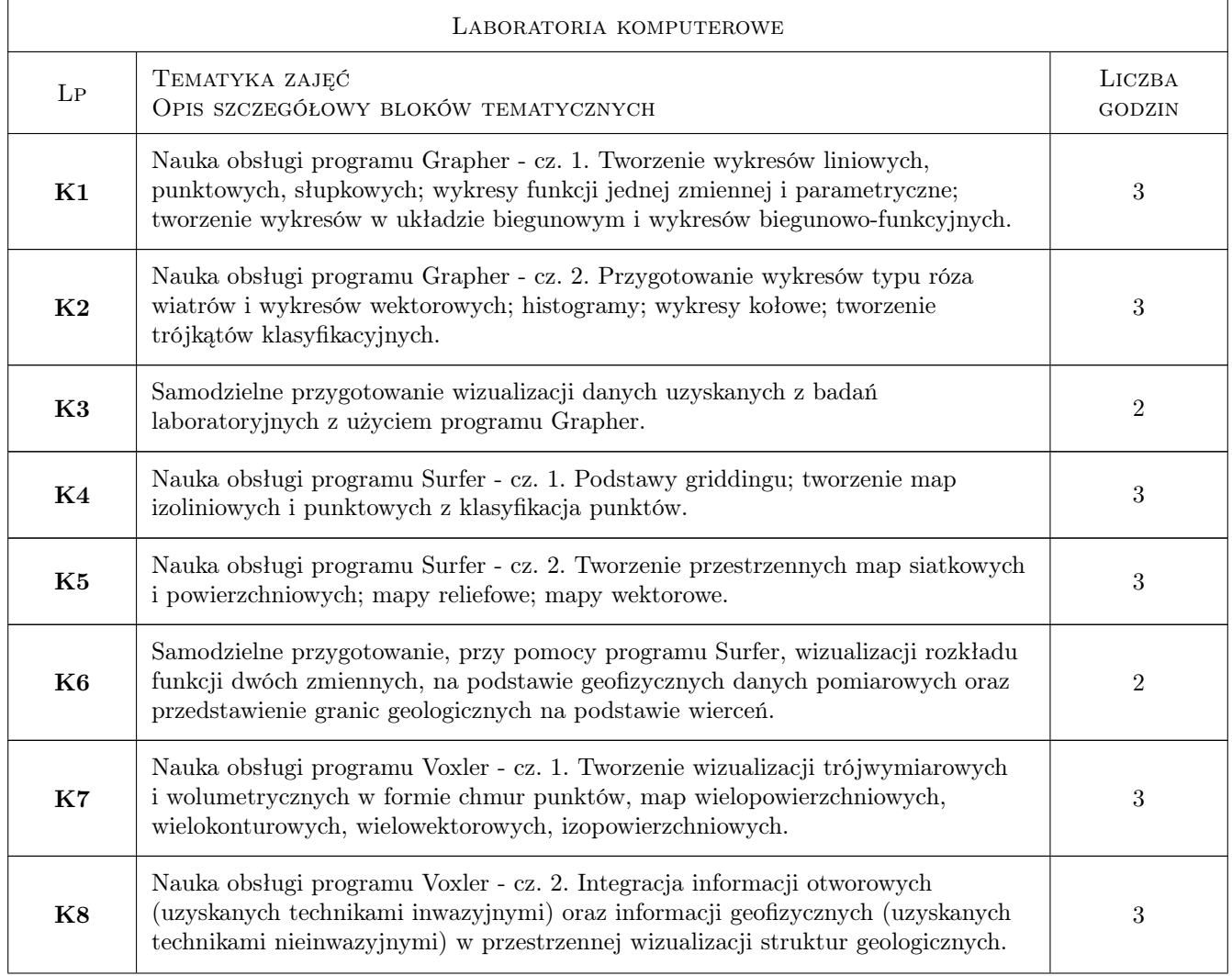

# 6 Treści programowe

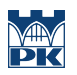

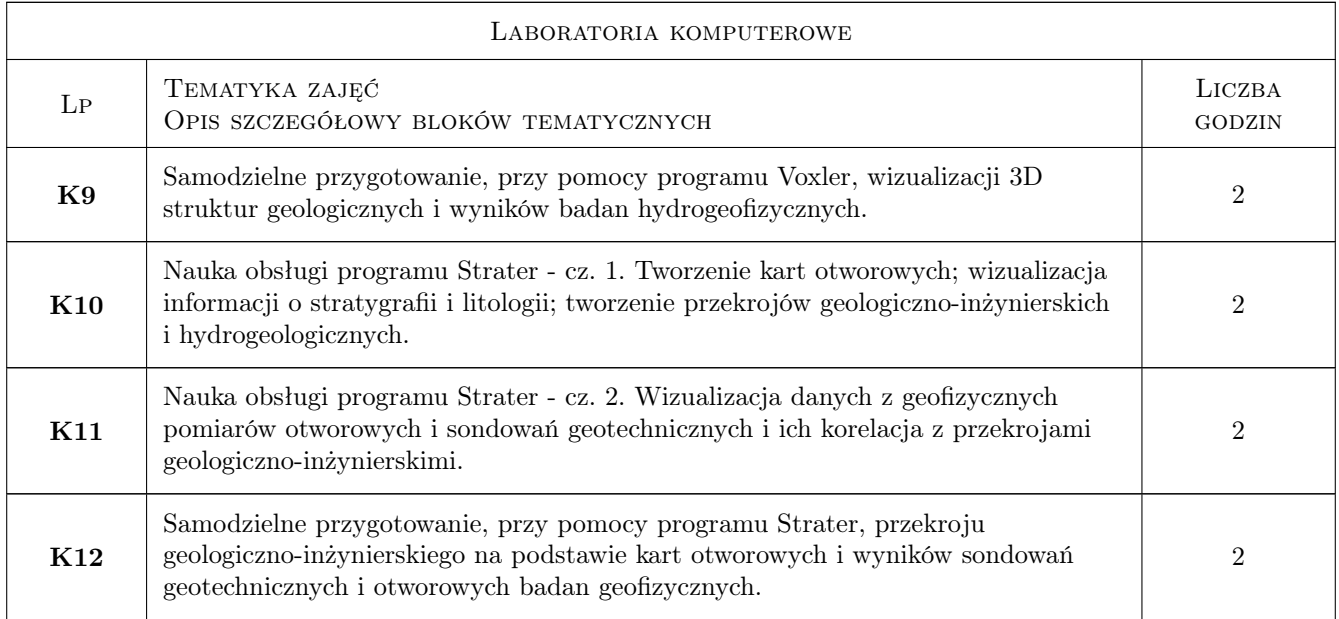

# 7 Narzędzia dydaktyczne

- N1 Ćwiczenia laboratoryjne
- N2 Prezentacje multimedialne
- N3 Konsultacje

# 8 Obciążenie pracą studenta

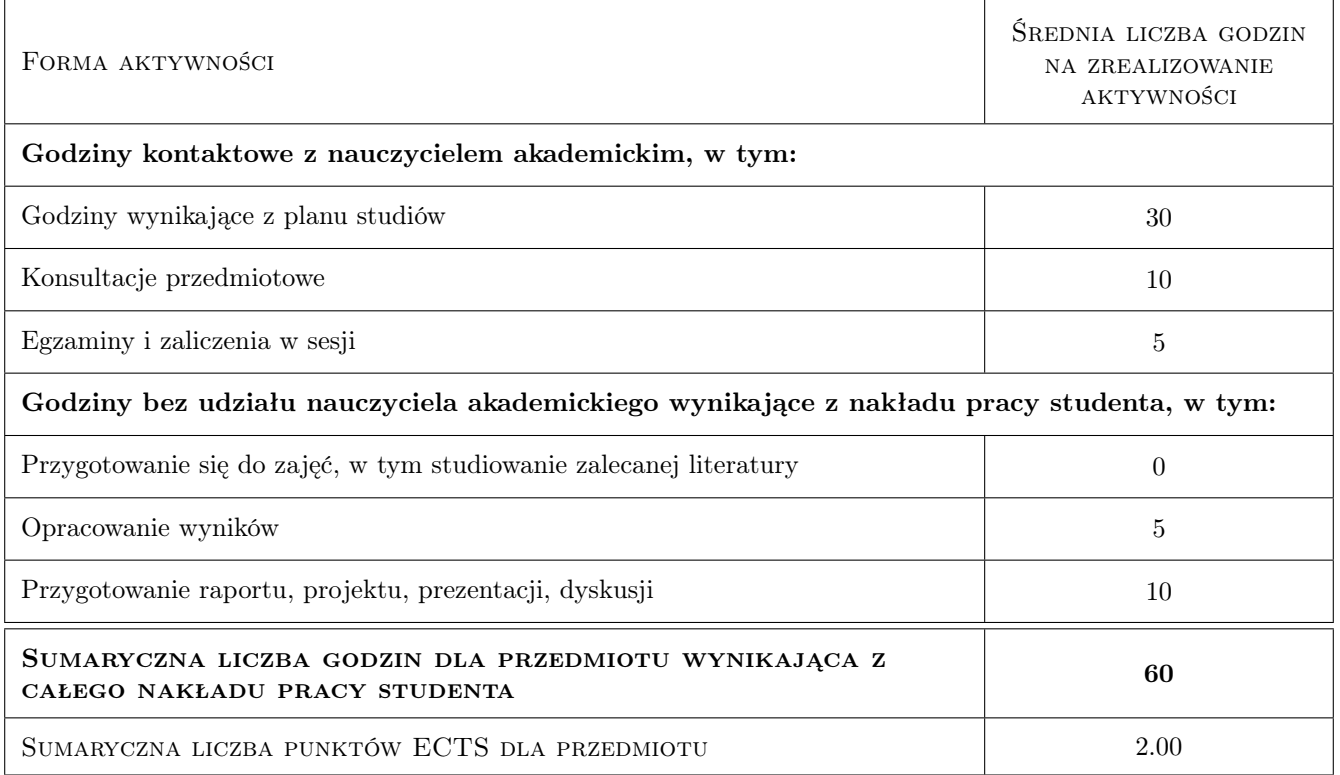

# 9 Sposoby oceny

#### Ocena formująca

F1 Oceny projektów indywidualnych

#### Ocena podsumowująca

P1 Średnia ocen formujących

#### Warunki zaliczenia przedmiotu

W1 Uczestnictwo w zajęciach

W2 Uzyskanie pozytywnych ocen z wszystkich projektów

### Kryteria oceny

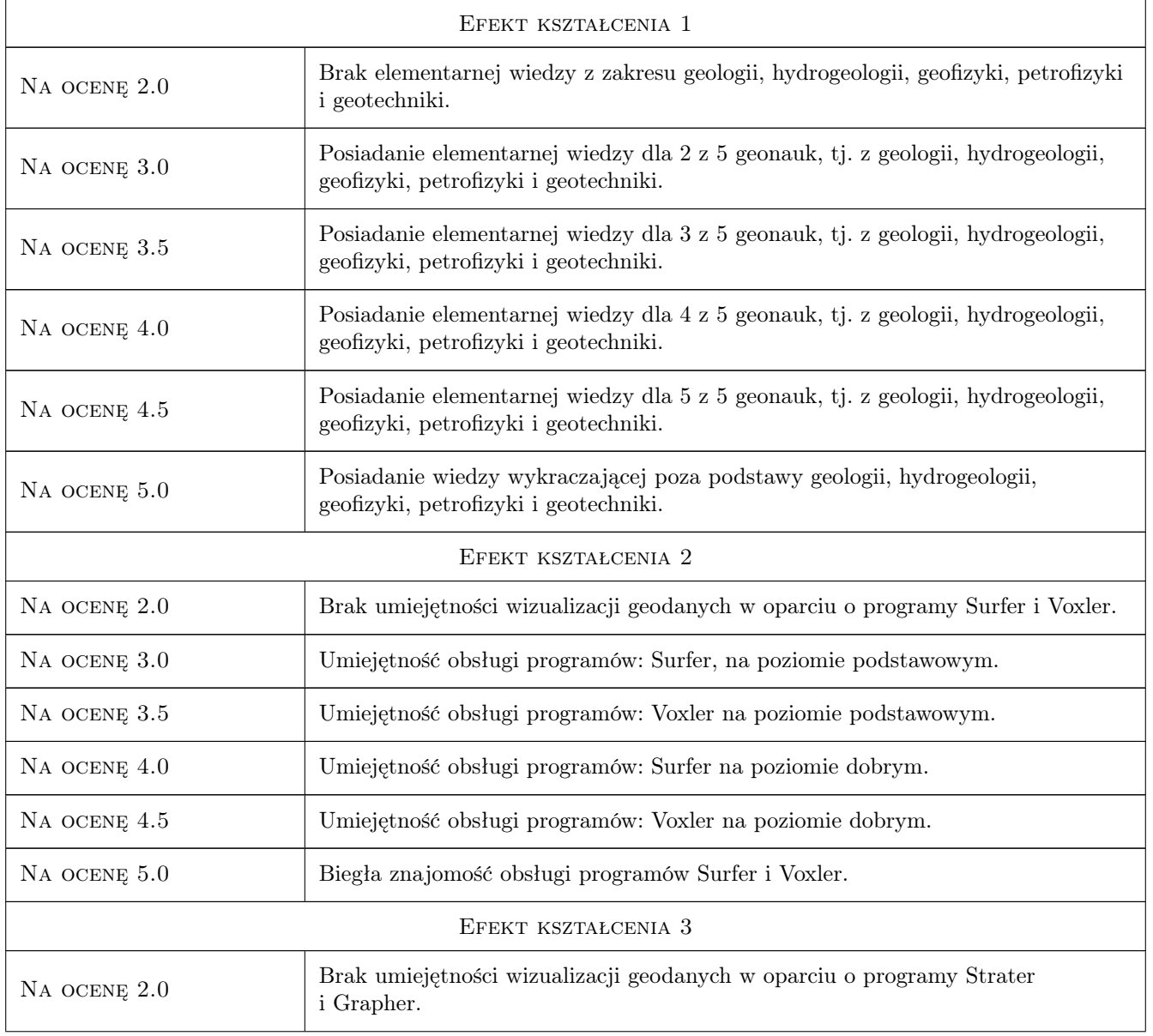

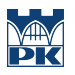

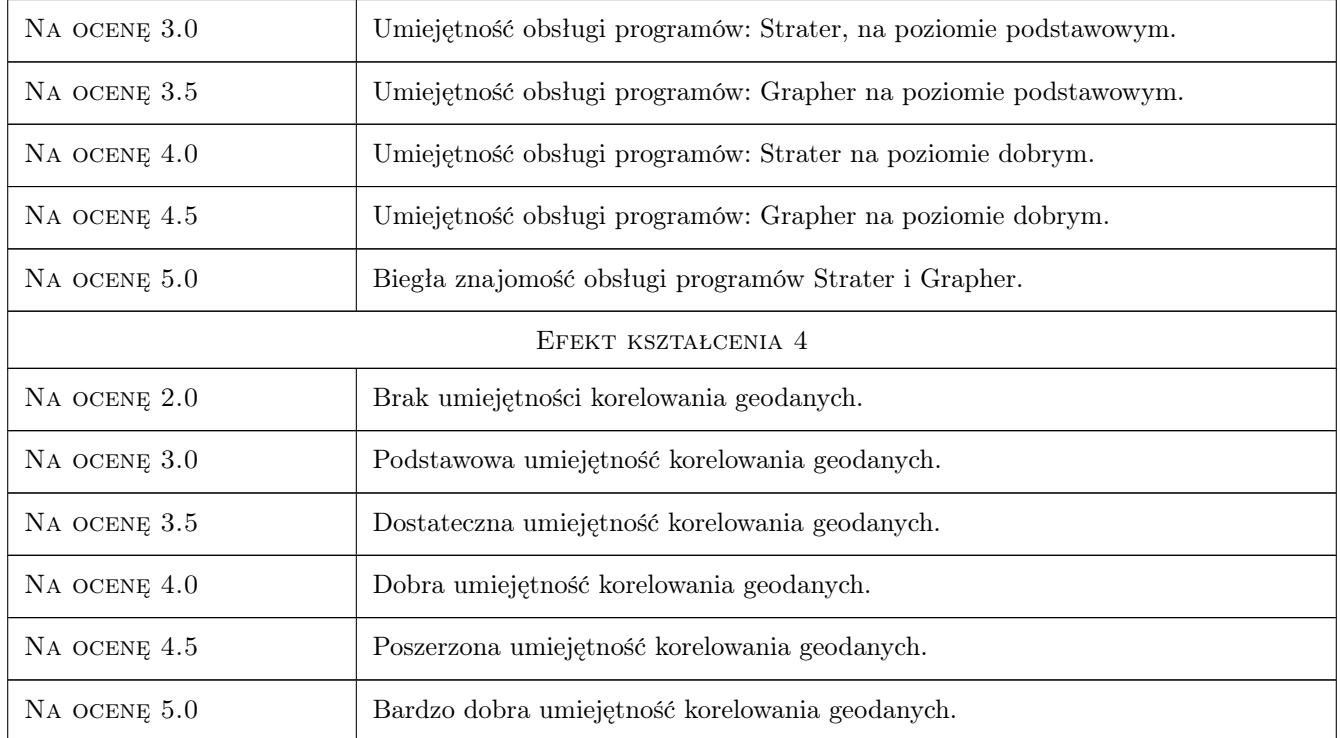

# 10 Macierz realizacji przedmiotu

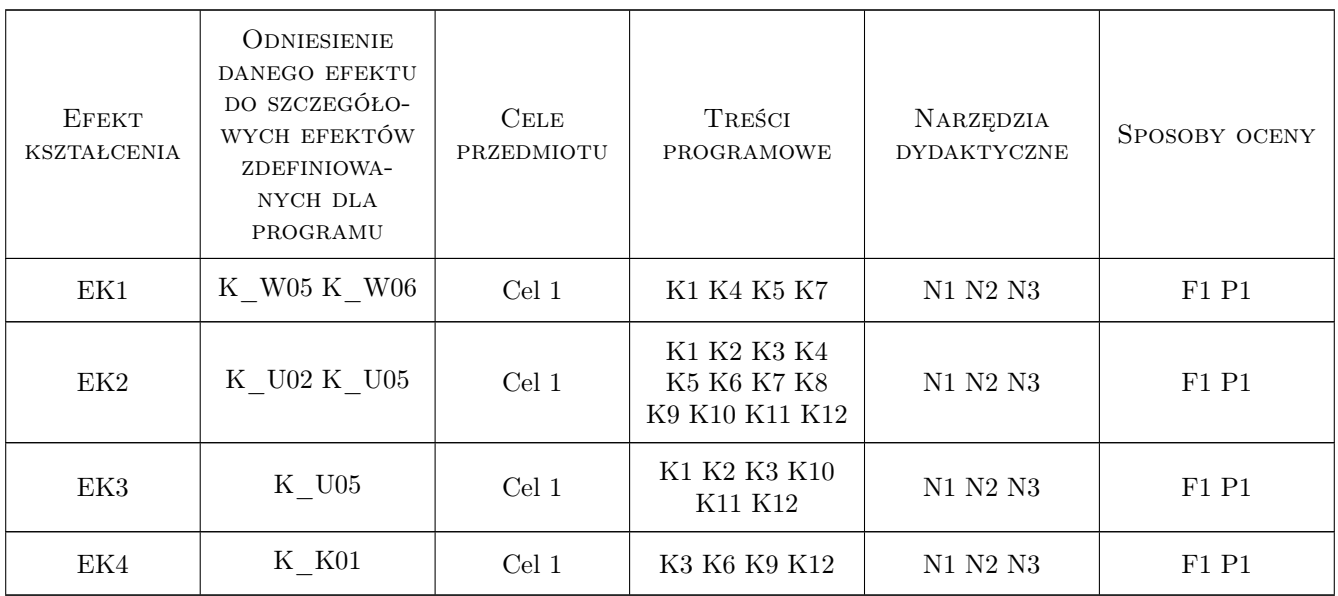

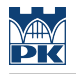

### 11 Wykaz literatury

#### Literatura podstawowa

- [1 ] Z. Galon, F. Górski GRAPHER Podrecznik uzytkownika, Kraków, 2019, Gambit COiS Sp. z o.o.
- [2 ] ] Z. Galon SURFER Podrecznik uzytkownika, Kraków, 2019, Gambit COiS Sp. z o.o.

#### Literatura uzupełniająca

- [1 ] Instrukcja w PDF GRAPHER Quick Start Guide, Golden, Colorado, USA, 2019, Golden Software
- [2 ] Instrukcja w PDF SURFER Quick Start Guide, Golden, Colorado, USA, 2019, Golden Software
- [3 ] Instrukcja w PDF VOXLER Quick Start Guide, Golden, Colorado, USA, 2019, Golden Software
- [4 ] Instrukcja w PDF STRATER- Quick Start Guide, Golden, Colorado, USA, 2019, Golden Software

### 12 Informacje o nauczycielach akademickich

#### Osoba odpowiedzialna za kartę

dr hab. inż. , prof. PK Tomisław Gołębiowski (kontakt: goleb@wis.pk.edu.pl)

#### Osoby prowadzące przedmiot

1 dr hab. inż., prof. PK Tomisław Gołębiowski (kontakt: tgolebiowski@pk.edu.pl)

2 dr inż. Bernadeta Pasierb (kontakt: bpasierb@pk.edu.pl)

### 13 Zatwierdzenie karty przedmiotu do realizacji

(miejscowość, data) (odpowiedzialny za przedmiot) (dziekan)

. . . . . . . . . . . . . . . . . . . . . . . . . . . . . . . . . . . . . . . . . . . . . . . .

. . . . . . . . . . . . . . . . . . . . . . . . . . . . . . . . . . . . . . . . . . . . . . . .

PRZYJMUJĘ DO REALIZACJI (data i podpisy osób prowadzących przedmiot)